## **転送でんわ 開始**

## **転送でんわサービスのご契約時には、 本サービスの設定は「停止」になっています。**

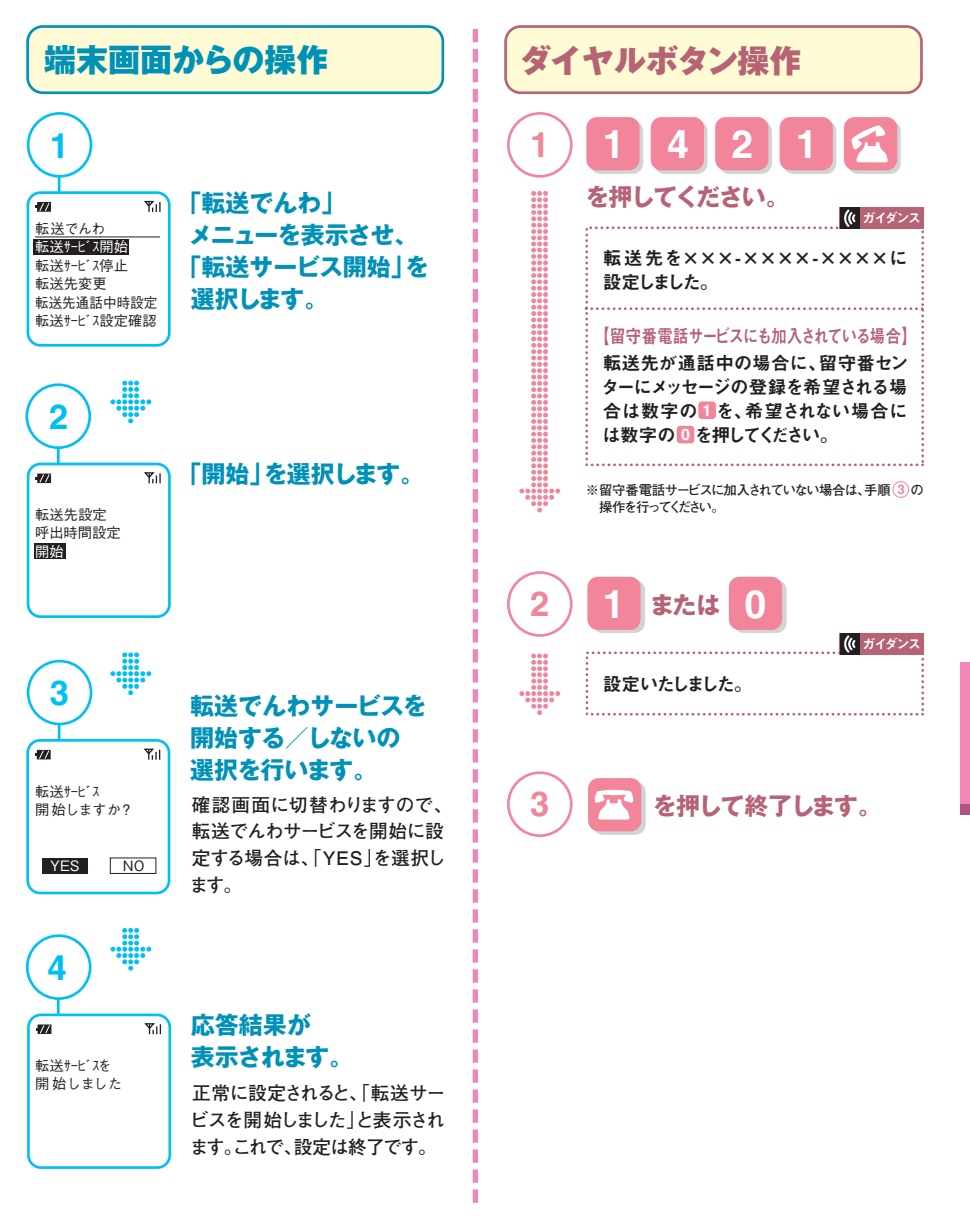

**※転送でんわサービスを「開始」にしていても電話をかけることができます。**

**※電源が入っていて電波が届いている場合、転送先に転送されるまでは着信音が鳴りますのでその間は電話に出ることができます。**

**※マルチナンバーの付加番号で転送でんわサービスの「開始」「停止」設定を行う場合は、ドコモのホームページにてマルチナンバーの操作・設定方法をご覧ください。**